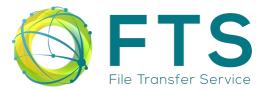

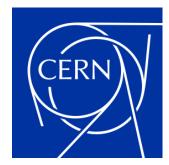

# Why use FTS?

# 3rd ESCAPE DIOS Workshop - https://indico.in2p3.fr/event/26307/

Steven Murray on behalf of the CERN FTS team Tuesday 22<sup>nd</sup> March 2022

# The FTS team and other contributors

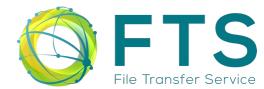

## The FTS team

### • CERN, Switzerland

- Mihai Patrascoiu Project leader
- Joao Lopes C++ / Python developer
- Steven Murray Service manager
- Indiana University Bloomington, USA
  - Edward Dambik C++ / Python developer

## **Other contributors**

- CBPF, Brazil
  - Eraldo Silva Junior Python developer

## Many thanks to all of our contributors!

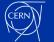

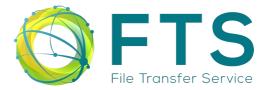

# A collection of servers and clients that allow for the automated scheduling and execution of remote files transfers.

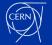

# What does FTS do?

- Queues end-user transfer requests
- Schedules file transfers taking into account
  - Storage endpoint constraints
    - Inbound: maximum transfers and throughput
    - Outbound: maximum transfers and throughput
  - Link (source and destination pair) constraints
    - Minimum and maximum active transfers
  - Real-time errors
- Executes file transfers
  - 3<sup>rd</sup> party transfers are the default to avoid bottle necks
  - Transfers can fall back to "streaming" through FTS machines if needed
- Supports a variety of protocols against a variety of storage endpoints
- Supports X509 certificate authentication
- Supports OIDC token authentication "proxy-less transfers"
  - ESCAPE, HIFIS and WLCG with EGI coming soon
- Publishes monitoring information about transfers

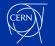

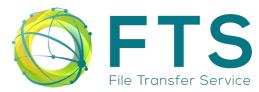

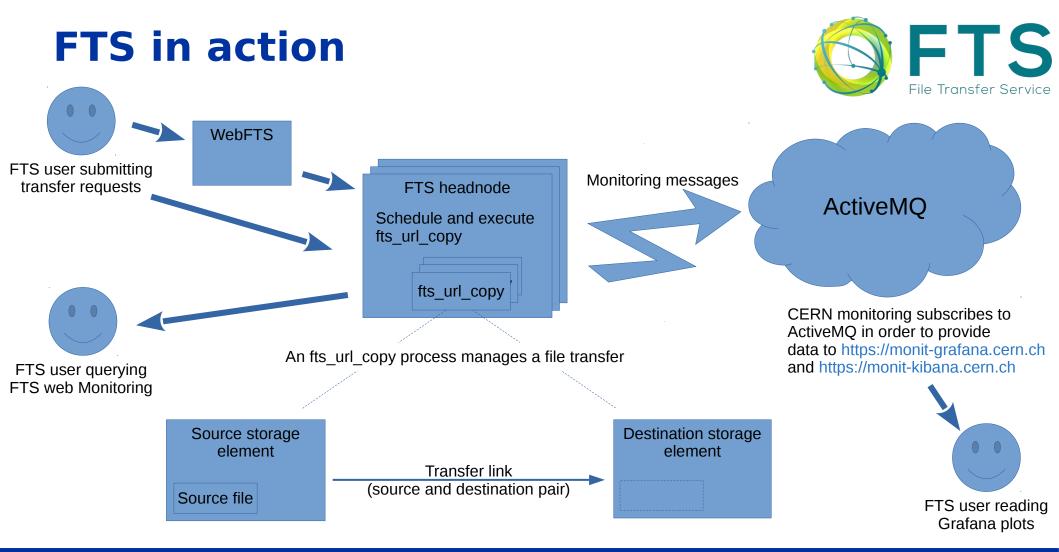

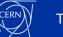

# **FTS clients**

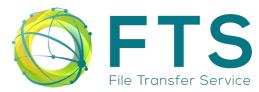

### **FTS command-line tools**

- fts-rest-transfer-submit -s https://fts3-devel.cern.ch:8446 gsiftp://source.host/file gsiftp://destination.host/file
- fts-rest-transfer-status -s https://fts3-devel.cern.ch:8446 c079a636-c363-11e3-b7e5-02163e009f5a
- fts-rest-transfer-cancel -s https://fts3-devel.cern.ch:8446 c079a636-c363-11e3-b7e5-02163e009f5a
- fts-rest-transfer-list -s https://fts3-devel.cern.ch:8446 -o atlas

### FTS python client library

- Python 2 to be deprecated
- Python 3 the future

### WebFTS web application

• You favourite web browser

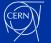

# WebFTS the web based GUI to FTS

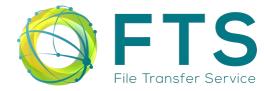

| You are a                | You are authenticated as Steven Murray |                               |           |                |           |                  |                    |                     |                   |              |  |  |  |
|--------------------------|----------------------------------------|-------------------------------|-----------|----------------|-----------|------------------|--------------------|---------------------|-------------------|--------------|--|--|--|
| WebFTS Simplifying power |                                        |                               |           |                |           |                  |                    |                     |                   |              |  |  |  |
|                          | A Home                                 |                               |           |                | ≣ My jobs |                  |                    |                     | Submit a transfer |              |  |  |  |
|                          |                                        |                               |           |                |           |                  |                    |                     |                   |              |  |  |  |
|                          |                                        |                               |           |                |           |                  |                    |                     |                   |              |  |  |  |
|                          | Grid SE<br>Grid Storage Element        |                               |           |                | •         | ><br><           |                    | -                   |                   |              |  |  |  |
|                          | Endpoint path                          |                               |           | Load           |           | Endpoint         | Load               |                     |                   |              |  |  |  |
|                          |                                        | Create Folder X Delete Rename |           |                |           | Overwrite Files  |                    | Create Folder       | X Delete          | Rename       |  |  |  |
| Compare Checksums        |                                        |                               |           |                |           |                  |                    |                     |                   |              |  |  |  |
|                          |                                        | Select All Files None         | C Refresh | h Show filters |           | LFC Registration |                    | Select All Files No | ne 🗘 Refresh      | Show filters |  |  |  |
|                          | Name                                   | Mode                          | Date      | Size           | •         | lfc://           | Name               | Mode                | Date              | Size         |  |  |  |
|                          | 0 File(s) Selected                     |                               |           |                |           |                  | 0 File(s) Selected |                     |                   |              |  |  |  |

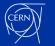

#### Steven Murray | Why use FTS?

# **FTS uses GFAL2 to support multiple transfer protocols**

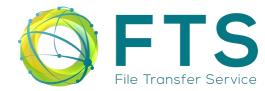

- FTS uses version 2 of the Grid File Access Library (GFAL2)
- GFAL2 wraps the different file access protocols of the Grid
- Supported protocols include:
  - HTTP/WebDav
  - GridFTP
  - SRM
  - XRootD

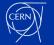

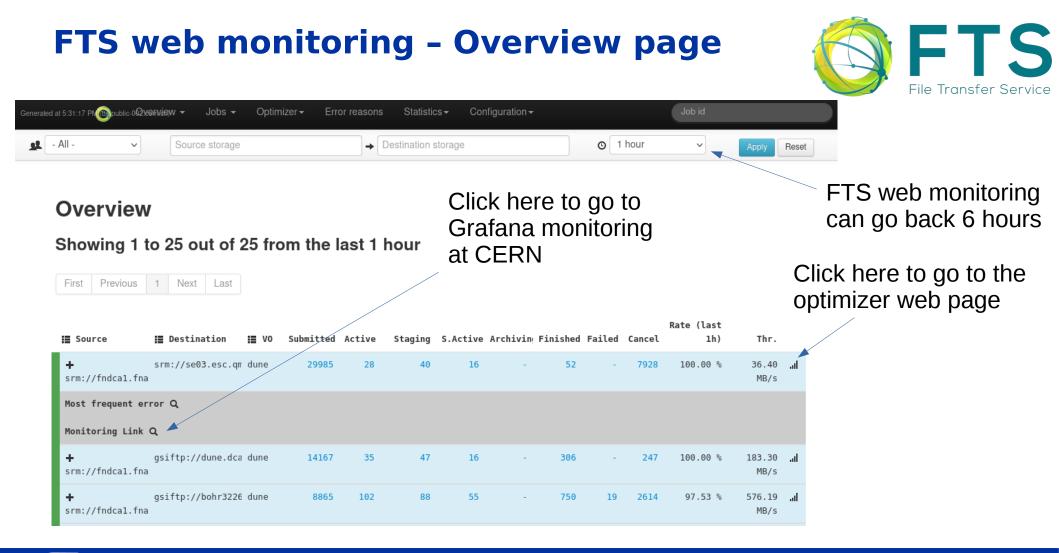

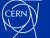

# **Grafana monitoring at CERN**

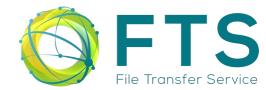

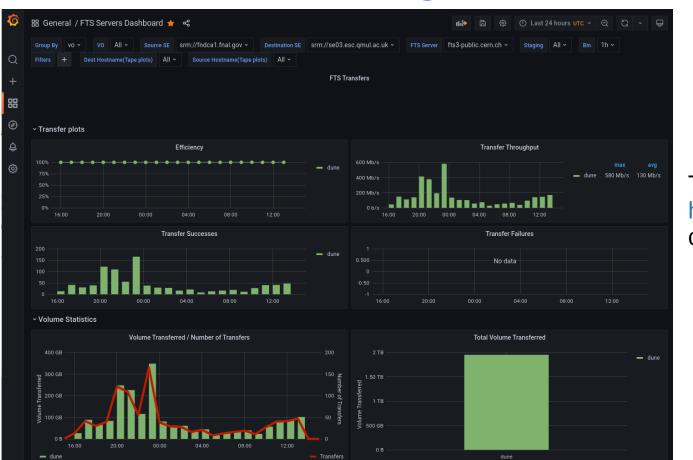

The data source of https://monit-grafana.cern.ch can go back 30 days

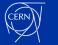

#### **FTS web monitoring - optimizer** ۲ - All -→ Destination storage O 1 hour $\sim$ $\sim$ Reset Details for srm://fndca1.fnal.gov $\rightarrow$ srm://se03.esc.gmul.ac.uk $^{\circ}$ Decision EMA Throughput 35.00 MB/s Average filesize 35.00 MB/s Decision Success rate 100.00 % 90.00 % 80.00 % 2500.00 MB 140 30.00 MB/s 120 120 30.00 MB/s 2000.00 MB 100 25.00 MB/s 25.00 MB/s 100 70.00 % 1500.00 MB 20.00 MB/s 80 20.00 MB/s 80 50.00 % 50.00 % 40.00 % 30.00 % 20.00 % 10.00 % 0.00 % 60 15.00 MB/s 15.00 MB/s 60 1000.00 MB 10.00 MB/s 40 40 10.00 MB/s 500.00 MB 20 20 5.00 MB/s 5.00 MB/s 0.00 MB/s 0 0.00 MB/s 0.00 MB 020<sup>32</sup>114:11532 -02:0<sup>32,114,26,021</sup> BRAD THE SAL 2502.532THANAST 82.937T+8.397T -82.93 114,985AL 122.532 TH. T. F.S.L -8229321 th 94-921 52.052174-18-592 102.03.21 14.300L 20202211350.HEL 20209211358. Mal 520<sup>22114,3</sup>0<sup>21</sup> 202002114.0.10L 192.02 11 199.42 282.03211359ABL 102.032 TH. 21,021 -SRADA TASALEL 38208211351AST 192092114.19.10L 282.05 True 101 DI First Previous 1 2 Next Last Success rate Timestamp Decision Running EMA Diff Explanation Queue (last 1min) Throughput 2022-03-21T14:40 130 0 Good link efficiency. 21 27808 100.00% 27.58 MiB/s 22.93 MiB/s current average throughput is larger than the preceding average. Hit upper range limit 2022-03-21T14:39 130 21 27722 100.00% 27.27 MiB/s 22.41 MiB/s 0 Good link efficiency, current average throughput is larger than the preceding average. Hit upper range limit 2022-03-21T14:38 130 22 27636 100.00% 27.07 MiB/s 21.87 MiB/s 0 Good link efficiency, current average throughput is larger than the preceding average. Hit upper range limit

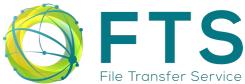

# CERN

#### Tuesday 22<sup>nd</sup> March 2022

#### Steven Murray | Why use FTS?

# **FTS web monitoring - Jobs**

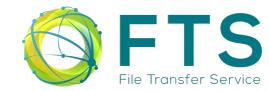

|                                          | 🌀 Overview <del>-</del> Jo | bs 👻 Optimizer <del>v</del> | Error reasons | Statistics - Configuration - |                      |        | Job id |          |                        |              |
|------------------------------------------|----------------------------|-----------------------------|---------------|------------------------------|----------------------|--------|--------|----------|------------------------|--------------|
| - All - 🗸 🗸                              | Source storage             |                             |               | Destination storage          |                      | O      | 1 hour | ~        | Apply Reset            | More filters |
| Showing 1 to 50   First Previous 1       | 2 3 4 5 6 7                | 8 9 10 11                   | 12 13 14      |                              |                      |        |        |          |                        |              |
| Job id                                   | Submit time                | Job state N                 | /0 Source     | SE                           | Destination SE       |        | Files  | Priority | Destination space toke | en           |
| 778bad90-a927-11ec-<br>b625-fa163e5dcbe0 | 2022-03-21T14:59:12Z       | STAGING                     | dune srm://   | fndca1.fnal.gov              | srm://se03.esc.qmul. | .ac.uk | 1      | 3        |                        |              |
| 77ea8374-a927-11ec-<br>8bee-fal63ecc10d8 | 2022-03-21T14:59:12Z       | STAGING                     | dune srm://   | fndca1.fnal.gov              | srm://se03.esc.qmul. | .ac.uk | 1      | 3        |                        |              |
| 772edc5a-a927-11ec-<br>8841-fa163ecc10d8 | 2022-03-21T14:59:11Z       | STAGING                     | dune srm://   | fndca1.fnal.gov              | srm://se03.esc.qmul. | .ac.uk | 1      | 3        |                        |              |
|                                          |                            |                             |               |                              |                      |        |        |          |                        |              |

Click here to drill down into a specific job

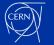

#### FTS web monitoring – A job Generated at 4:03:28 PM 📦 Overview 👻 Jobs 👻 Optimizer 👻 Error reasons Statistics 👻 Configuration 🛩 **File Transfer Service** Transfer 'ff9f43fe-a8f0-11ec-8cf3-fa163e5dcbe0' FINISHED VO: dune Delegation ID: 61f9788e983d3645 Received by fts-public-003.cern.ch Submitted time: 2022-03-21T08:29:18Z Job expires: 2022-03-21T13:29:18Z O Job finished: 2022-03-21T14:03:37Z X Overwrite flag: Y + Priority: 3 C Job type: N ▲ Bring online: 259200 Cancel flag: Archive timeout: -1 O Pin lifetime: -1 Target QoS: ✓ Metadata: {"issuer": "rucio", "multi\_sources": false, "auth\_method": "certificate"} Avg. file Current job Total size Done Submission time Start time Running time throughput throughput 2.01 GiB 2.01 GiB 2022-03-21T08:29: 2022-03-21T08:29: 20052 s 1.07 MB/s (+7s) Click here to get Showing 1 to 1 out of 1 the logs of the STAGING ARCHIVING ACTIVE STARTED CANCELED FAILED 1 FINISHED NOT\_USED fts\_url\_copy First Previous 1 Next Last process File Archiving Archiving File Finish Staging Staging File ID State Size Throughput Remaining Start Time Time Start End Start End

srm://fndcal.fnal.gov:8443/srm/managerv2?SFN=/pnfs/fnal.gov/usr/dune/tape\_backed/dunepro/fardet-vd/full-reconstructed/2022/mc/outl/FDVDProd1/28/46/90/05/anu\_numu2nue\_nue2nutau\_dunevd10kt\_1x8x6\_3view\_28469005\_681\_20220122T002721Z\_gen\_g4\_detsim\_reco.root

2022-03-21T 2022-03-21T 2022-03-21T 2022-03-21T

srm://se03.esc.qmul.ac.uk:8444/srm/managerv2?SFN=/dune/RSE/fd vd mc reco/b4/2b

2.01 GiB 1.07

MB/s

/anu\_numu2nue\_nue2nutau\_dunevd10kt\_1x8x6\_3view\_28469005\_681\_20220122T002721Z\_gen\_g4\_detsim\_reco.root

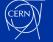

134257634

Log

# **FTS in numbers**

# **FTS** File Transfer Service

## 8 WLCG instances:

• BNL, CERN (4), FNAL, RAL and MIT

## **16 non-WLCG instances**

• CERN (DAQ, Public), RAL, KEK(2), Imperial (also used by CMS), PIC, MWT2, CESNET (WebFTS + RCAuth), JINR, CNAF, SARA, SLAC, IHEP, Fermilab (containers), FENIX Research Infrastructure (Human Brain Project)

### **Approximately 36 Virtual Organisations (VOs)**

 ATLAS, CMS, LHCb, AMS, NA62, Compass, ILC, Magic, Belle, Mice, Xenon, Snoplus, Gridpp, Dune, LZ, Solidexperiment.org, SKA, Ligo, Icecube, Elixir, NP02(part of Dune), CAST, ESCAPE, Eiscat.se, Virgo, Pierre Auger Observatory, BES III, JUNO, CEPC, FENIX-RI, CTA, T2K, Project8, ICARUS, FASER, Folding@Home

## Used by more than 35 experiments at CERN.

### Transfers

- 2018: 848 PBs and 986M files
- 2019: 1.27 EBs and 1.08B files
- 2020: > 1.0 EBs and  $\sim$  1B files
- 2021: > 1.0 EBs and > 1.15B files

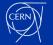

# Data moved by CERN FTS instances during 2021

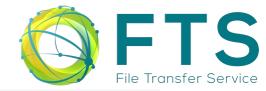

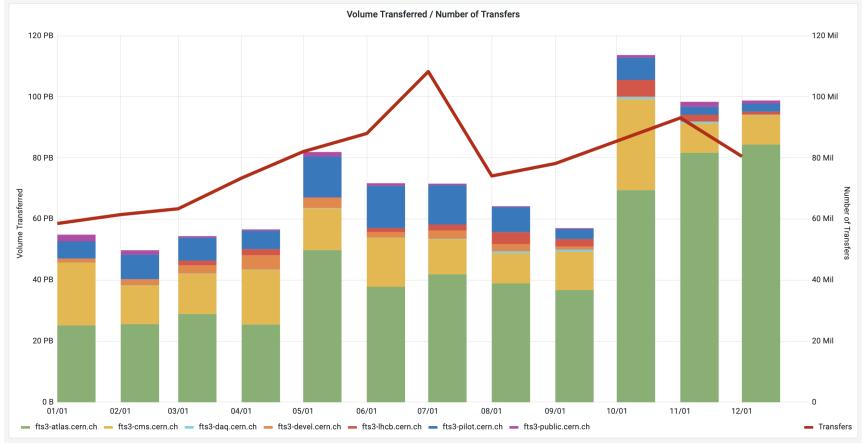

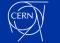

#### Steven Murray | Why use FTS?

# Why use FTS?

## Intuitive

- Simple interfaces to submit transfers
  - REST API
  - Command-line
  - Web based GUI via the WebFTS portal

# Robust

• Transfers support checksumming and automatic retries

# Flexible

- Support for multiple protocols: HTTPS, GridFTP, XRoot, SRM, S3 and more
- Real-time monitoring and runtime configuration

# Adaptive

- Runtime optimisation: maximise throughput without overloading storage endpoints
- Transfer classification using priorities and activity types

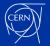

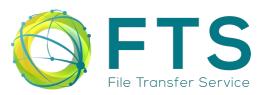

# **Contacts and links**

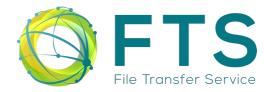

Main website: https://fts.web.cern.ch/fts/ Support questions: fts-support@cern.ch Technical questions: fts-devel@cern.ch CERN support ticket: https://cern.service-now.com **Operations forum: fts-ops-forum@cern.ch** FTS git repository: https://gitlab.cern.ch/fts/fts3 GFAL2 git repository: https://gitlab.cern.ch/dmc/gfal2 WebFTS git repository: https://gitlab.cern.ch/fts/webfts Installation instructions: https://fts3-docs.web.cern.ch/fts3-docs/docs/install.html

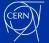

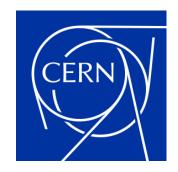

home.cern